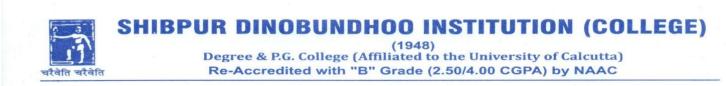

Dated: 10<sup>th</sup> March 2021

# NOTICE

# Sub: Schedule for <u>B.Sc Computer Science (General and Honours) Practical</u>

## Examination 2021, University of Calcutta, of Semester- 1,3,5

It is hereby notified for information of all concerned that the above-mentioned examination will be conducted as per the following schedule:

CMSA 1<sup>st</sup> Semester Practical Exam Schedule

| Paper Code     | Date                        | <u>Time</u>     |
|----------------|-----------------------------|-----------------|
| CMS-A-CC-1-2-P | 13 <sup>th</sup> March 2021 | 12 noon to 2 pm |
| CMS-A-CC-1-1-P | 15 <sup>th</sup> March 2021 | 12 noon to 2 pm |

CMSG 1<sup>st</sup> Semester Practical Exam Schedule

| Paper Code     | Date                        | <u>Time</u>     |
|----------------|-----------------------------|-----------------|
| CMS-G-CC-1-1-P | 14 <sup>th</sup> March 2021 | 12 noon to 2 pm |

| Paper Code     | Date                        | <u>Time</u>     |
|----------------|-----------------------------|-----------------|
| CMS-A-CC-3-5-P | 20 <sup>th</sup> March 2021 | 12 noon to 2 pm |
| CMS-A-CC-3-6-P | 21 <sup>st</sup> March 2021 | 12 noon to 2 pm |
| CMS-A-CC-3-7-P | 22 <sup>nd</sup> March 2021 | 12 noon to 2 pm |

CMSG 3<sup>rd</sup> Semester Practical Exam Schedule

| Paper Code     | <u>Date</u>                 | <u>Time</u>     |
|----------------|-----------------------------|-----------------|
| CMS-G-CC-3-3-P | 20 <sup>th</sup> March 2021 | 12 noon to 2 pm |

CMSG 5<sup>th</sup> Semester Practical Exam Schedule

| Paper Code        | Date                        | <u>Time</u>     |
|-------------------|-----------------------------|-----------------|
| CMS-G-DSE-A-5-1-P | 20 <sup>th</sup> March 2021 | 12 noon to 2 pm |

### Instructions

For CMSA Paper 7B (50 marks), and CMSG Paper 4B (50 marks)

3-5 questions will be asked (online viva) for the laboratory examination and students will write the same answer asked in viva in A4 size paper after completion of viva and will send the scanned pdf copy of it (within 30 mins) to the email address specified in the question paper.

#### PROCEDURE OF WRITING THE ANSWERS SCRIPTS

- Examinees Must Write the Answers to the Questions in <u>plain white A4 size pages</u> on ONE side only. Examinees Must Write the Answers Scripts in their Own Handwriting.
- 2. Examinees-Must NOT Type the Answers Scripts.
- 3. <u>Write the following on the top of the first sheet:</u>

A. Stream:
B. Section:
C. Semester:
D. C.U.Roll Number: (as per the Admit Card)
E. Registration Number: (as per the Registration Certificate)
F. College Roll No.
G. Paper Code:
H. Name of the Paper:

- I. Date of the examination
- J. Time of examination (..... to .....)

#### 4. Paste the scanned image of your CU ADMIT Card.

- 5. Only one side of the paper should be used for examination.
- 6. Put your signature with date, at the bottom right of every page used.
- 7. Before sending your answer scripts, arrange the pages sequentially. Scan them in the order of page number and convert them into a SINGLE pdf. file.
- 8. Examinees Must Write on TOP of EVERY pages of the Answer Script the following details:

| CU Roll No         |
|--------------------|
| CU Registration No |
| Subject/Paper      |
| Date               |
| Page No            |

9. Preserve your answer scripts in soft as well as hard-copy form of all the papers of your examination.

#### PROCEDURE FOR SUBMISSION OF ANSWERS SCRIPTS

Examinees Must SCAN THE ANSWER SCRIPT using Smart Phones or Scanner. Examinees Must

SAVE the SCANNED FILE in PDF format. It must be a single pdf file. Examinees Must RENAME

the SCANNED FILE as per CU Roll No.

For example: if the CU Roll No. is 193412-11-0016 then the FILE NAME must be 193412-11-0016

Examinees Must Type CU Roll No. & Paper Code in the SUBJECT field of the E-MAIL.

For example: 193412-11-0016, CMS-A-CC-1-2-P must be the SUBJECT of the e-mail.

### **Department of Computer Science**

SHIBPUR DINOBUNDHOO INSTITUTION

(COLLEGE)